OUCK **SC** 

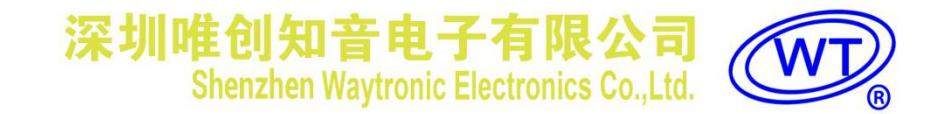

# **WT2605XB04** 时间录音 模块使用说明书

**D1.00 2021-11-10**

#### WI ╱<br><mark>◎ 深圳唯创知音电子有限公司</mark>

#### 目录

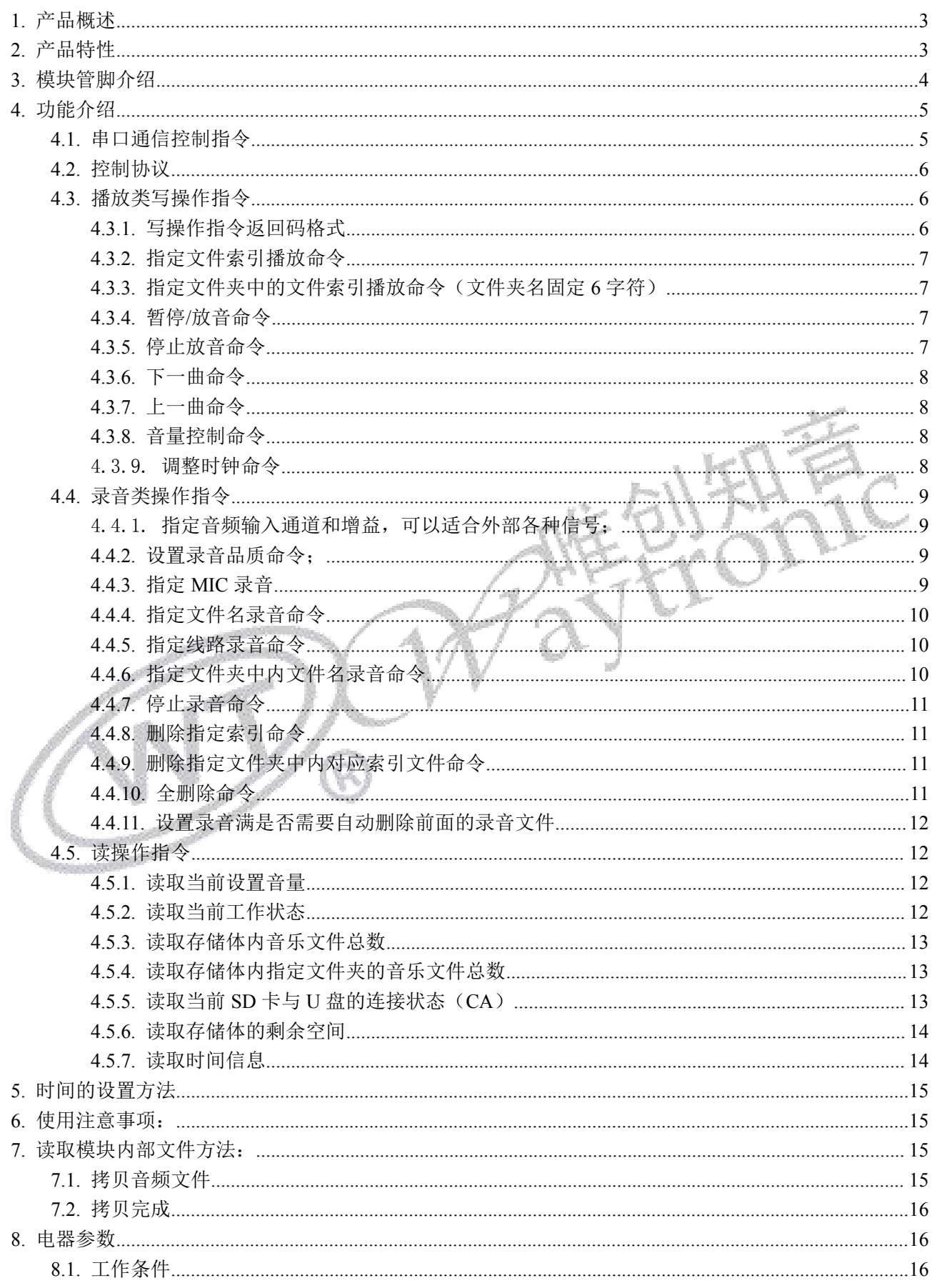

## ◇<br>◎ 深圳唯创知音电子有限公司

#### WT2605B04 时间录音模块

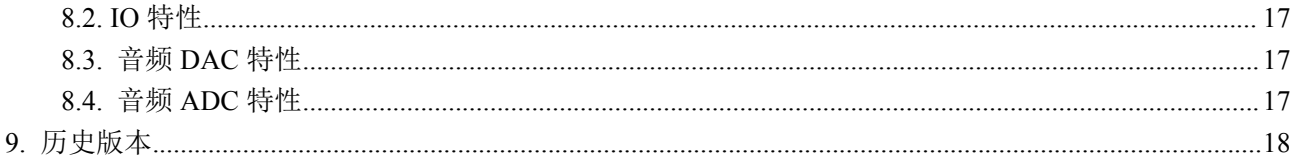

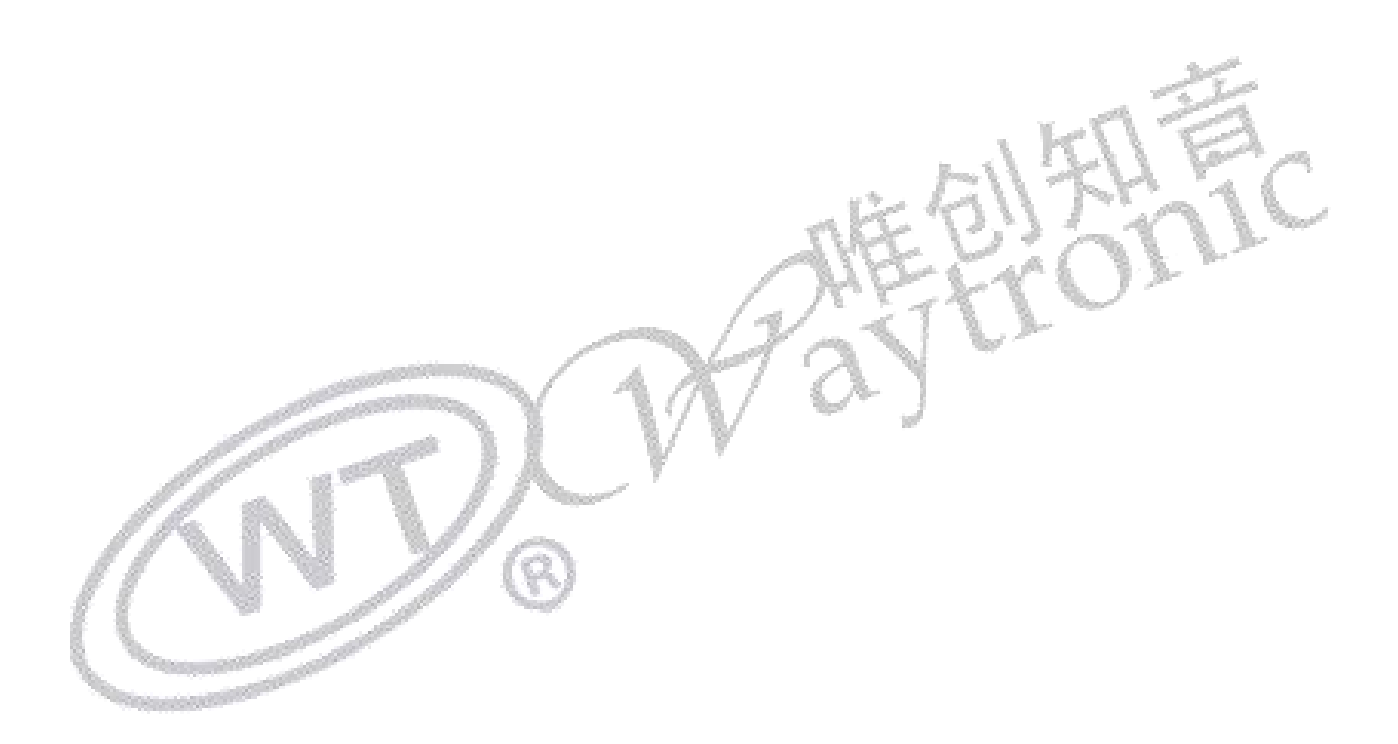

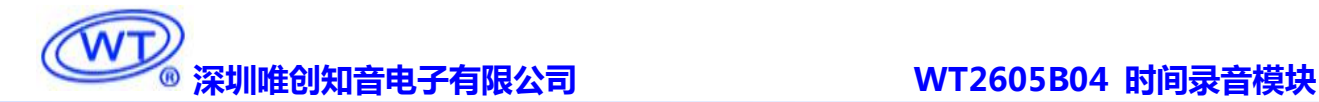

### <span id="page-3-0"></span>**1.** 产品概述

随着社会的发展,人权意识的提高,各企业或者服务单位都需要提高自身的服务意识, 如何管理和监督下面的执行者。往往会通过监控记录的方式,因此长时间录音记录和视频记 录大量走进生活。因此车载录音机、出租车录音黑匣子、对讲机录音、安防监控和铁路通信 录音等一系列产品都需要长时间记录,并且能够反复录音,可以拷贝或者上传,按规律分类 存放,带有时间等特征标志。这些产品的其他功能应用都已经相对比较成熟,因此增加录音 功能一般不能设计原产品的设计。

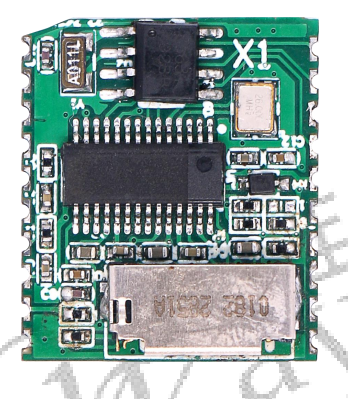

## <span id="page-3-1"></span>**2.** 产品特性

- 支持 WAV、WMA、MP3 高品质音频格式播放,声音优美。
- > 支持采样率 8K~44.1K, 比特率 8~320Kbps 的 MP3 音频文件。
- 支持采样率 8K~44.1K 的 WAV 音频文件。
- 支持采样率 8K~44.1K 的 WMA 音频文件。
- 48KHz 采样率、32~128Kbps 比特率的 MP3 格式高品质录音。
- 支持 MIC 录音、LINE-IN 录音、AUX 录音。
- > 使用 TF 卡和 U 盘作为存储器,最大支持 32G TF 卡和 32G U 盘。
- > 采用 FAT 和 FAT32 文件系统。
- > PC 机可通过 USB 接口自由更换 TF 内的音频内容。
- 支持 USB 声卡功能。
- 使用 UART 异步串口通讯,通用标准接口协议,控制更灵活方便。
- ▶ DACL 和 DACR 输出、32 级可调音量。
- 内置时钟模块和配套的电池。
- > DC-5V 供电、供电时可以给配套的时钟电池充电。

- 模块时间可以通过串口发指令来设置时间参数。
- $\triangleright$  可以设置自动删除功能, 以保证容量即将用完时(模块返回 FULL:0x46 0x55 0x4C 0x4C), 自动删除最早的录音文件,预留空间保存最新文件。
- 上电初始化反应时间 3s。

### <span id="page-4-0"></span>**3.** 模块管脚介绍

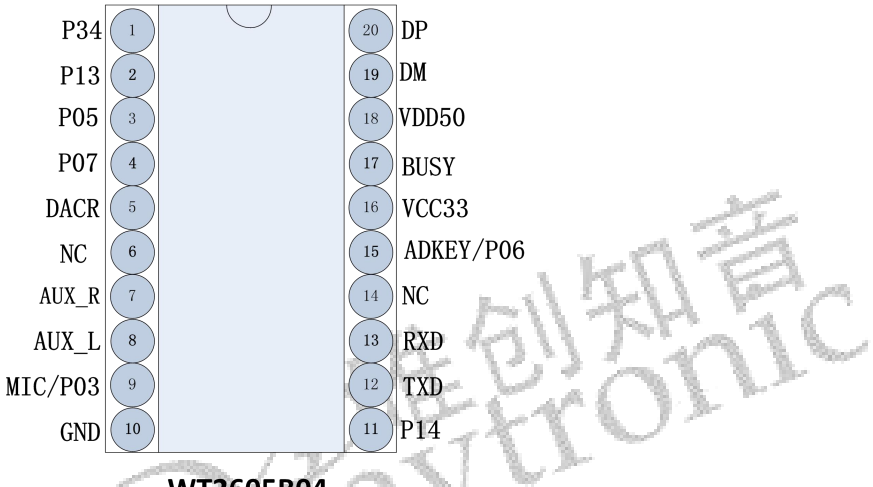

#### WT2605B04

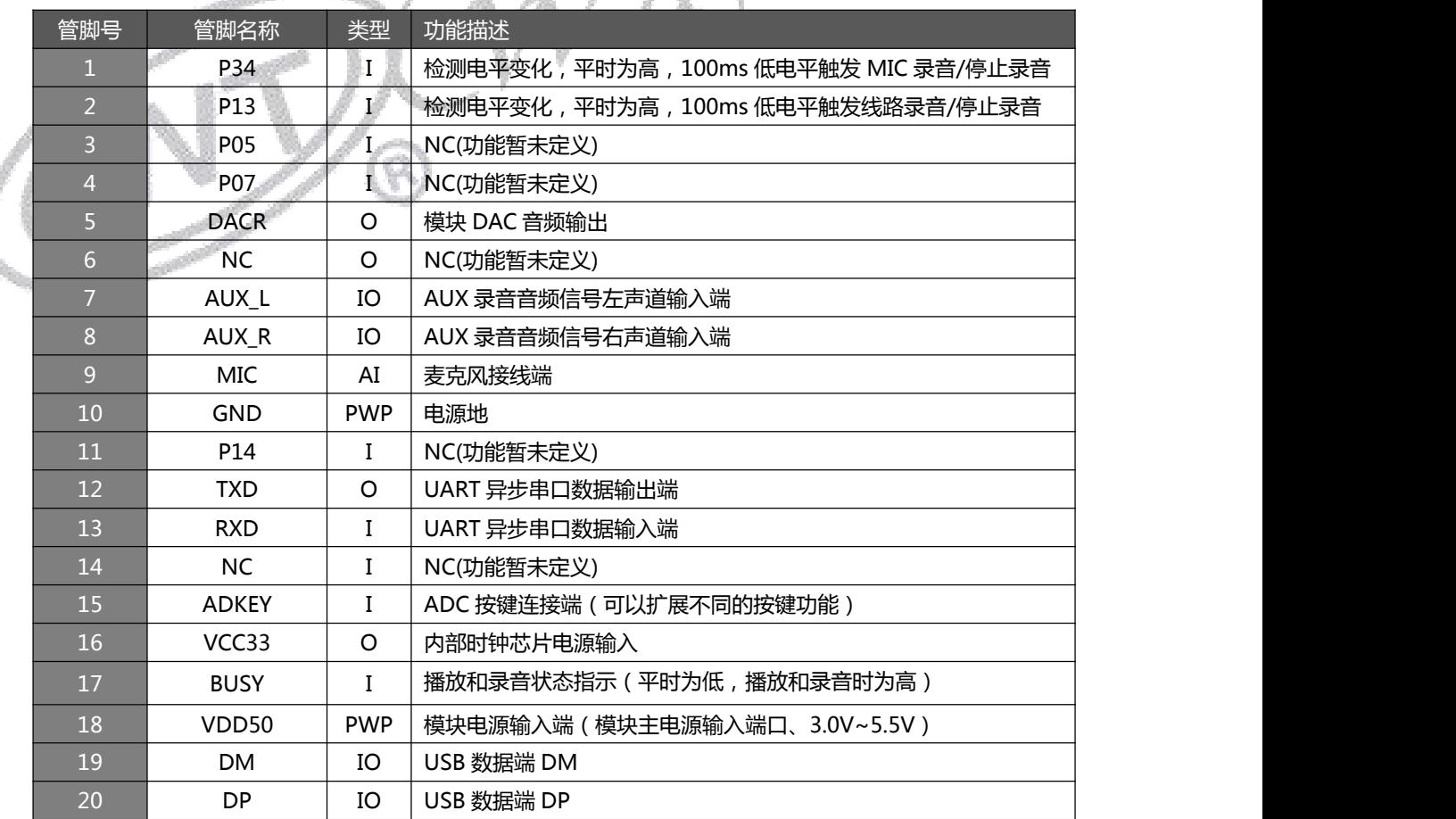

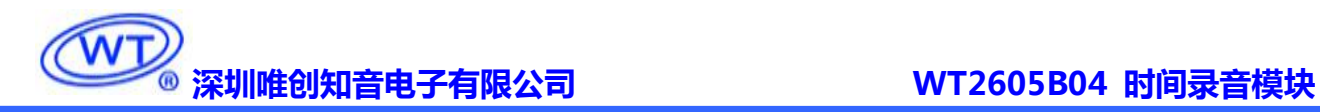

### <span id="page-5-0"></span>**4.** 功能介绍

#### <span id="page-5-1"></span>4.1. 串口通信控制指令

支持 UART 通讯: 波特率: 9600bps, 起始位:0, 停止位:1, 格式: 起始位(1bit) + 数据位(8bit) + 停 止位(1bit)。数据以 8 位字节方式传送, 低位先传,

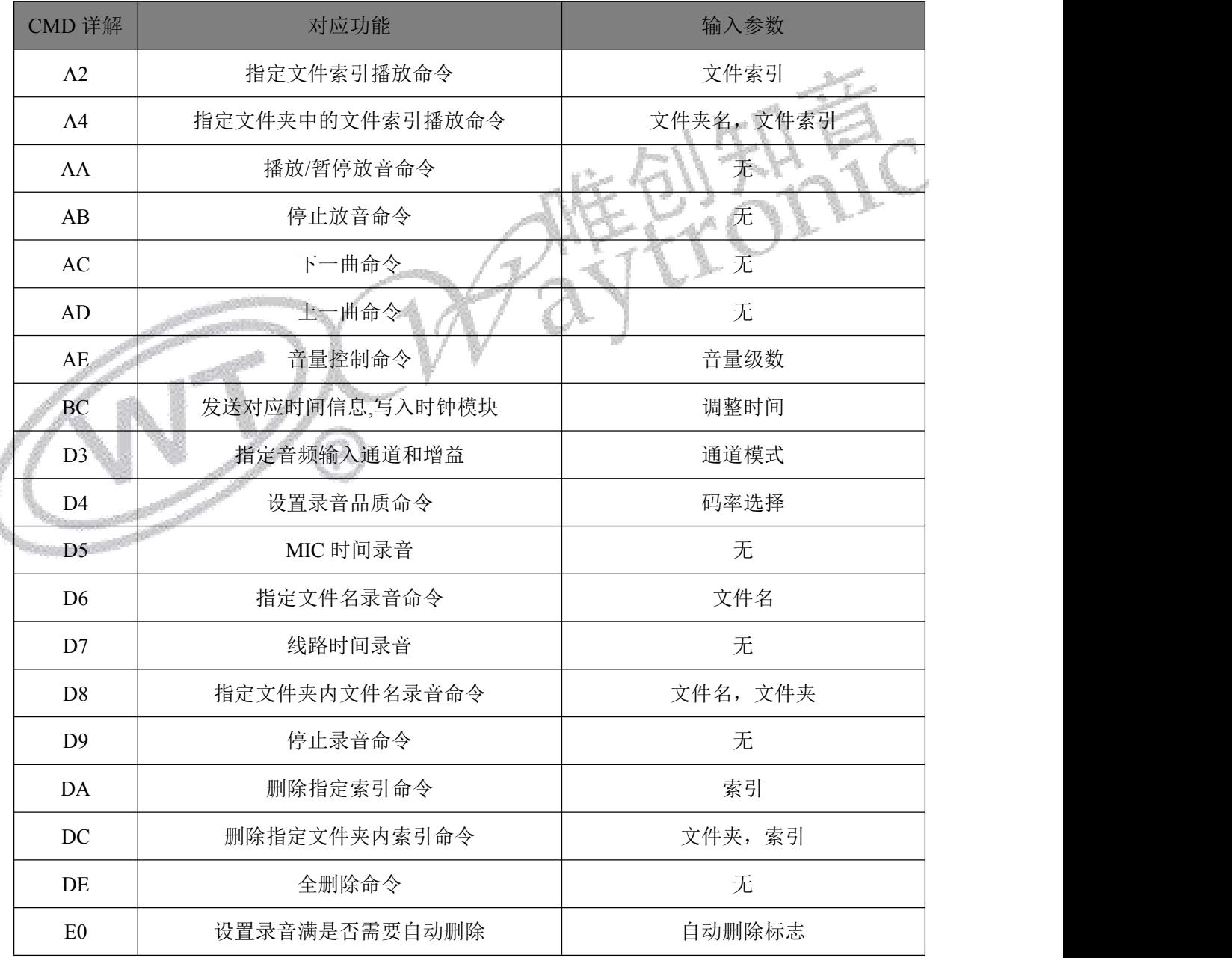

通信查询命令

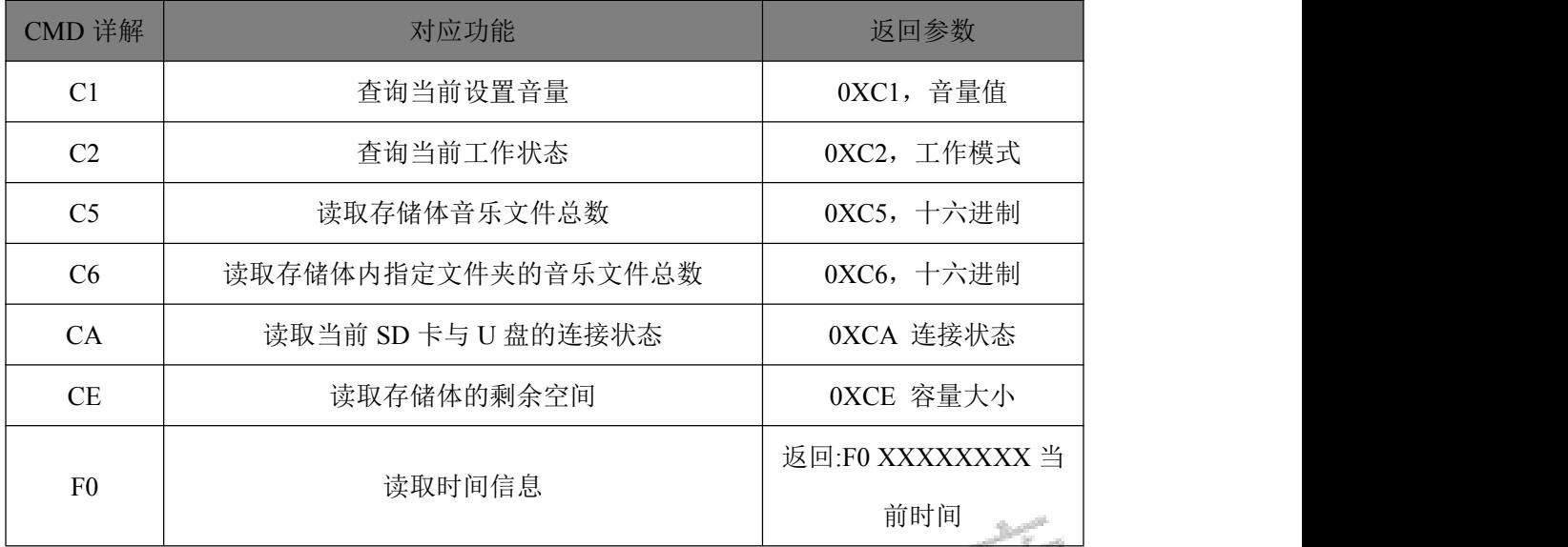

#### <span id="page-6-0"></span>4.2. 控制协议

WT2605 内置标准 UART 异步串口接口,属于 3.3V TTL 电平接口。可通过 MAX3232 模块转换成 RS232 电平。通讯数据格式是:起始位:1 位;数据位:8 位;奇偶位:无;停止位:1 位。使用电脑串口调试助 手,需要正确设置串口的参数,设置如图:

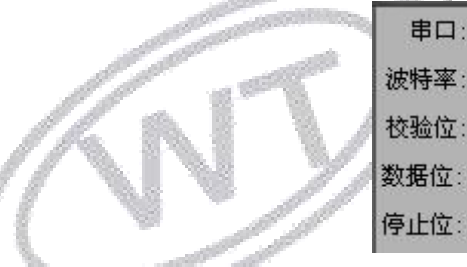

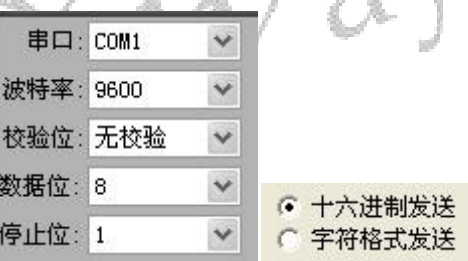

协议命令格式:

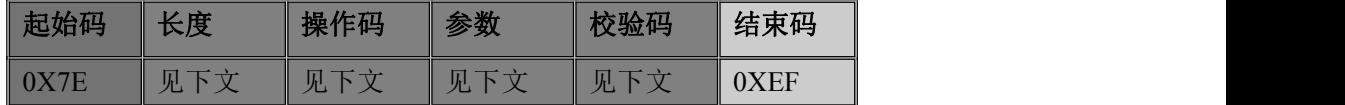

注意: 数据全部为十六进制数。"长度"是指长度+操作码+参数的长度+校验码, "校验码"是指长度+ 操作码+参数的值(校验码用一个字节,只取低 8 位,超过丢弃)。如下 5.2.2 指定文件索引播放命令,长 度为 5 字节。

#### <span id="page-6-1"></span>4.3. 播放类写操作指令

#### <span id="page-6-2"></span>**4.3.1.** 写操作指令返回码格式

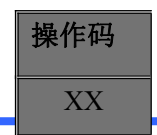

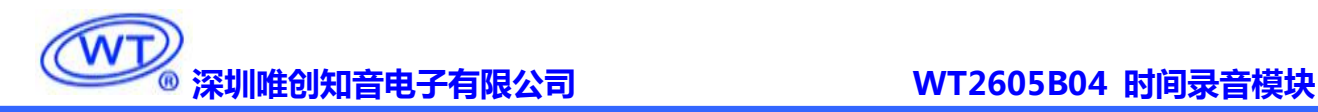

<span id="page-7-0"></span>注:执行完每条写命令之后,返回该命令相对应的一个字节的操作码。

#### **4.3.2.** 指定文件索引播放命令

此命令可以指定存储体中对应索引(全盘)音频播放,受文件存放的顺序影响。文件排序按照索引顺序。

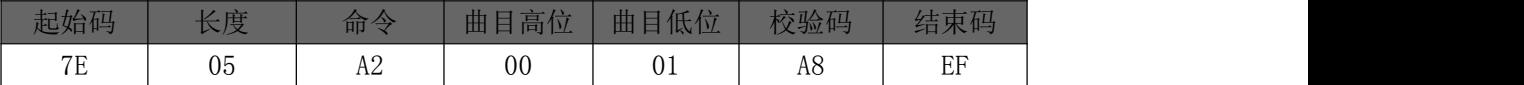

注意:指定播放时,如果指定的曲目不存在时,停止播放。

返回码:: 00 表示:OK 开始播放;

: 02 表示:EMP 无此文件;

#### <span id="page-7-1"></span>**4.3.3.** 指定文件夹中的文件索引播放命令(文件夹名固定 **6** 字符)

#### 搜索文件夹里面语音是从根目录开始搜索的,如果根目录也有文件,也会算进去。

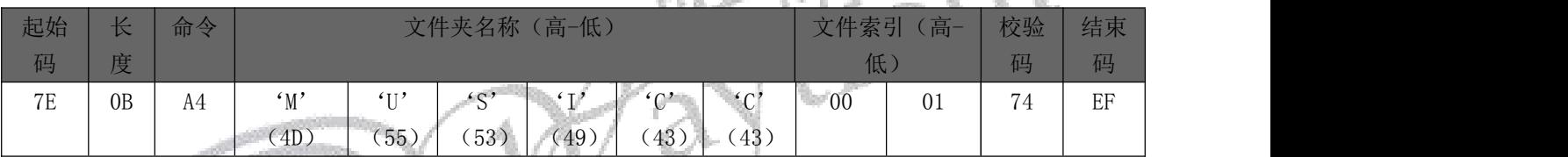

其中:只有文件夹名以 ASCLL 码的形式存在;以上指令表示指定根目录下文件夹名为"MUSICC"内 第 1 首(索引号为 0001)音频文件播放;

返回码: →: 00 表示: OK 开始播放:

<span id="page-7-2"></span>: 02 表示:EMP 无此文件;

#### **4.3.4.** 暂停**/**放音命令

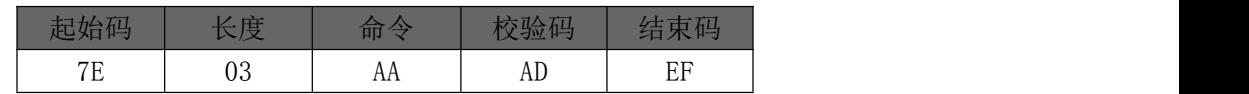

第一次发送该指令,则暂停播放音乐,再次发送该数据,则从暂停处继续播放音乐。 应答: →00: 表示: OK 命令执行成功:

<span id="page-7-3"></span> $\rightarrow$ 02; 表示: FAIL 命令出错;

#### **4.3.5.** 停止放音命令

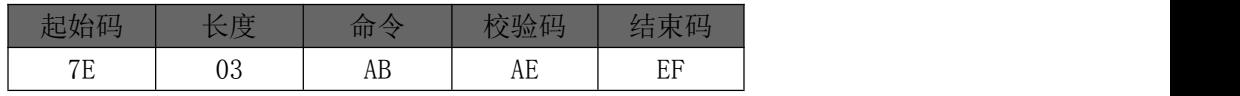

发送该指令,停止播放当前正在播放的音乐。

应答: →00: 表示: OK 命令执行成功:

<span id="page-8-0"></span>→02; 表示: FAIL 命令出错;

#### **4.3.6.** 下一曲命令

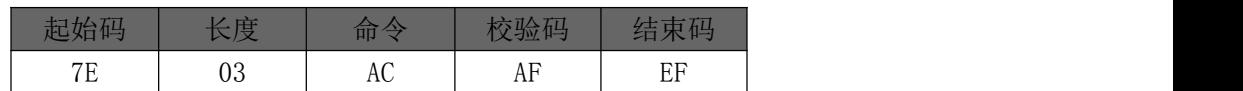

该指令能够触发播放下一曲音乐,在播放最后一曲音乐时,发送该指令可触发播放第一曲音乐。

应答: →00: 表示: OK 命令执行成功;

<span id="page-8-1"></span>→02; 表示: FAIL 命令出错;

#### **4.3.7.** 上一曲命令

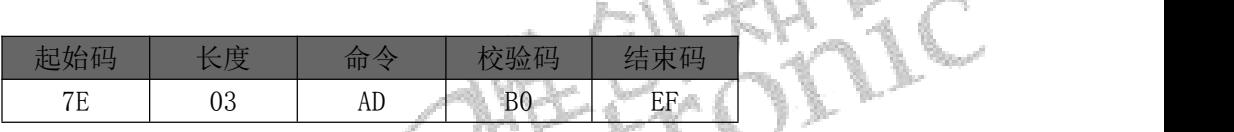

该指令能够触发播放上一曲音乐,在播放第一曲音乐时,发送该指令可触发播放最后一曲音乐。

应答: →00;表示: OK 命令执行成功;

<span id="page-8-2"></span>02;表示:FAIL 命令出错;

#### **4.3.8.** 音量控制命令

音量等级共有 32 级,分别为 00~31,其中 00 为静音,31 级为最大音量。(默认音量为 16 级)

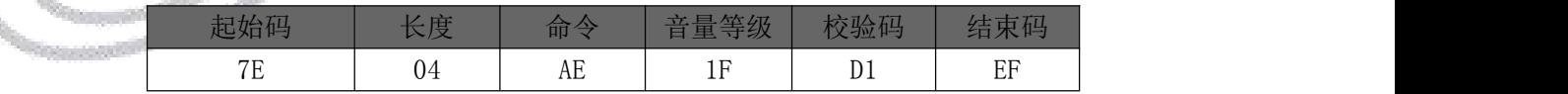

范例中为发送最大音量 30 级,本条指令可以实时修改调节音量,音量可以掉电记忆(有 EEPROM 存在时)。

应答; 00;表示:OK 命令执行成功,播放的音量被设为指定的值;

<span id="page-8-3"></span>→02; 表示: FAIL 命令出错;

#### 4.3.9. 调整时钟命令

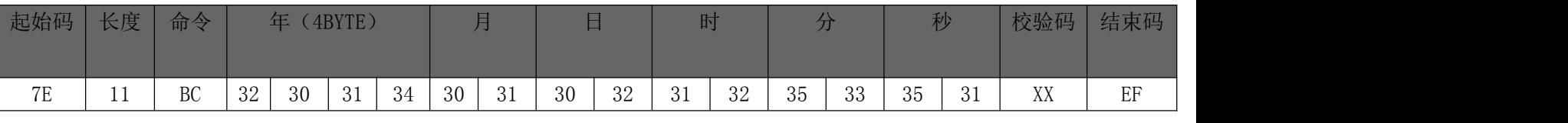

范例中为发送是 2014年01月 02日,12 时 53 分 51 秒,本条指令可以修改时钟模块里面的实时时间。由

于需要与 USB 读取 TXT 兼容, 因此采用配合读取 ASIIX 码的形式。

应答; 00;表示:OK 命令执行成功,时间修改完毕;

→02: 表示: FAIL 命令出错:

#### <span id="page-9-0"></span>4.4. 录音类操作指令

#### <span id="page-9-1"></span>4.4.1. 指定音频输入通道和增益,可以适合外部各种信号;

WT2605 可以选择音频输入通道 MIC 和 AUX, 同时也可以设置内部增益幅值;

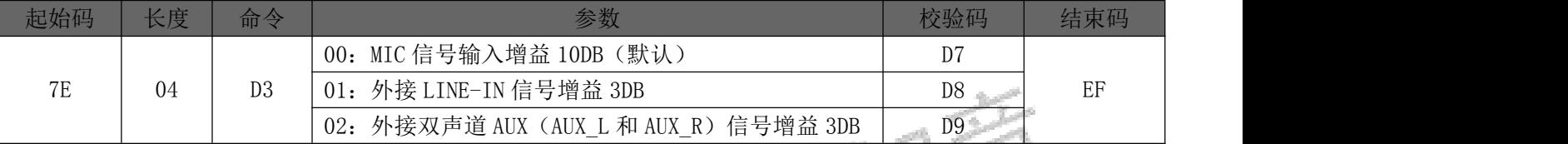

注意: 1. 每个选择的信号输入口以及增益。请配合下文的相应应用电路图使用

2. 双声道 AUX 录音,是立体声效果。

返回码: →: 00 表示: OK 命令执行:

<span id="page-9-2"></span>→: 02 表示: 未执行;

#### **4.4.2.** 设置录音品质命令;

WT2605 可以分别选择录音 MP3 的码率。

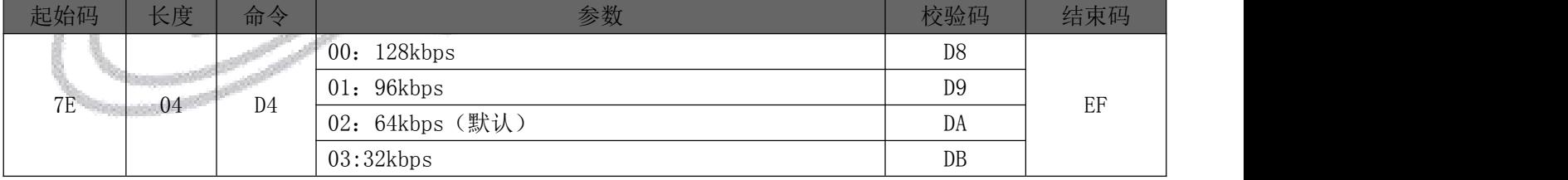

返回码: →: 00 表示: OK 命令执行;

<span id="page-9-3"></span>→: 02 表示: 未执行;

#### **4.4.3.** 指定 **MIC** 录音

此功能相当于触发模块第一脚开始录音

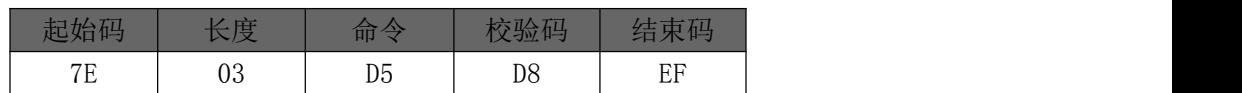

返回码:: 00 表示:OK 开始录音;

→: 46 55 4C 4C 表示: 存储满:

<span id="page-10-0"></span>→: 02 表示: 出错, 不成功:

#### **4.4.4.** 指定文件名录音命令

此命令可以指定存储体中根目录里生产对应文件名的录音(文件名最多 **8** 字符,暂不支持长文件名);

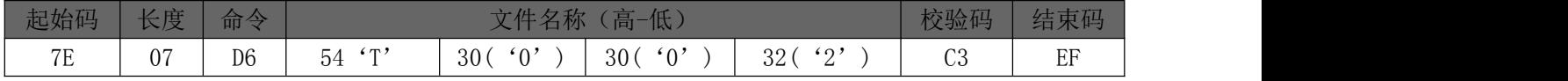

其中: "54、30、 30、 32"分别为 T002 的 ASCLL 码, 只有文件名以 ASCLL 码的形式存在; 以上 指令表示指定根目录下生产文件名为"T002.MP3"的录音文件开始录音;

返回码:: 00 表示:OK 开始录音;

→: 46 55 4C 4C 表示: 存储满:

<span id="page-10-1"></span> $\rightarrow$ : 02 表示: 出错, 不成功;

#### **4.4.5.** 指定线路录音命令

此功能相当于触发模块第二脚开始录音

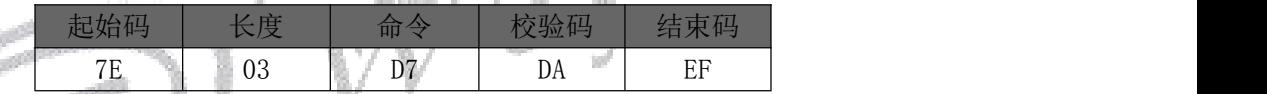

返回码: →: 00 表示: OK 开始录音;

: 46 55 4C 4C 表示:存储满;

<span id="page-10-2"></span>: 02 表示:出错,不成功;

#### **4.4.6.** 指定文件夹中内文件名录音命令

此命令可以指定根目录里生产对应文件名文件进行录音(文件夹名固定 6 字符,文件名长度不限(目

#### 前最多 8 字符,暂不支持长文件名))

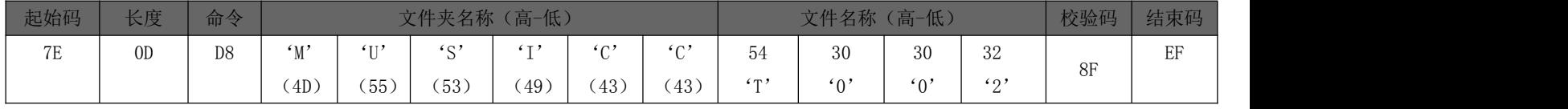

其中: "54、30、 30、 32" 分别为 T002 的 ASCLL 码, 只有文件夹名和文件名以 ASCLL 码的形式

存在;以上指令表示指定根目录下文件夹名为"MUSICC"内生成文件名为"T002.MP3"的录音文件开始

录音,如无"MUSICC"文件夹则自动生成此文件夹;

返回码:: 00 表示:OK 开始录音;

→: 46 55 4C 4C 表示: 存储满:

<span id="page-11-0"></span>→: 02 表示: 出错, 不成功:

#### **4.4.7.** 停止录音命令

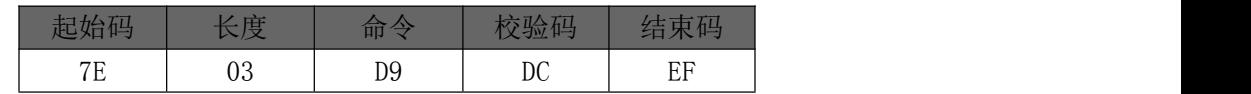

收到该命令后,停止当前录音,并生成完成的录音文件

应答: →00: 表示: OK 停止录音, 并成功生成录音文件(文件名是录音命令指定的);

<span id="page-11-1"></span>02;表示:FAIL 命令出错,或生成录音文件不成功;

#### **4.4.8.** 删除指定索引命令

此命令可以指定删除存储体中根目录里对应索引的录音

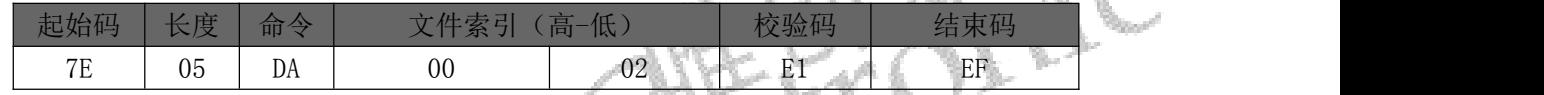

其中:"00,02"表示索引对应的第二个文件;以上指令表示删除根目录下第二个文件命令。

返回码:: 00 表示:OK 删除成功;

: 02 表示:无此文件;

#### <span id="page-11-2"></span>**4.4.9.** 删除指定文件夹中内对应索引文件命令

此命令可以指定删除根目录里对应索引序号文件(文件夹名固定 6 字符,))

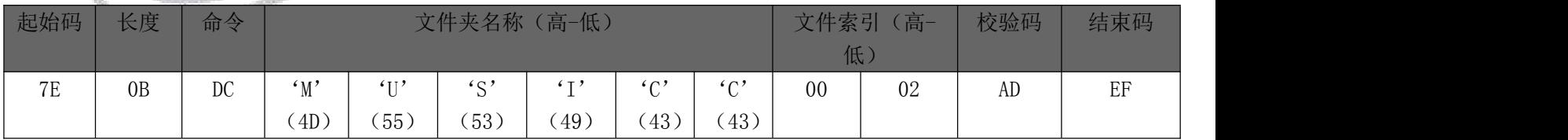

其中:只有文件夹名以 ASCLL 码的形式存在;以上指令表示指定删除根目录下文件夹名为"MUSICC

"内索引序号为 0002(第二首)的 MP3 文件;

返回码:: 00 表示:OK 删除成功;

<span id="page-11-3"></span>: 02 表示:无此文件;

#### **4.4.10.** 全删除命令

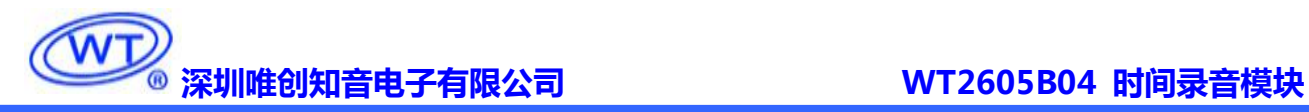

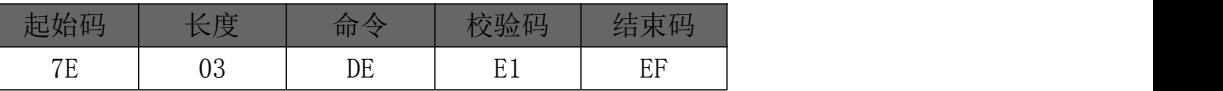

收到该命令后,将会删除存储体内的所有音频文件

应答: →00;表示: OK 删除成功;

02;表示:删除出错,未执行;

#### <span id="page-12-0"></span>**4.4.11.** 设置录音满是否需要自动删除前面的录音文件

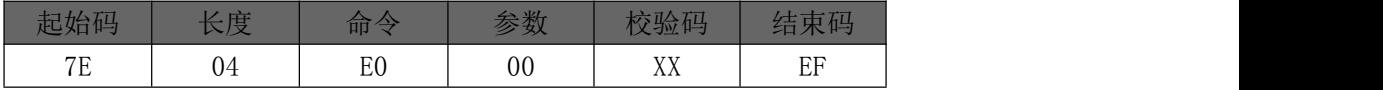

参数说明:00----->表示使用默认模式,即录音满自动删除之前录音文件进行录音 01------>表示设备录音满提示错误不删除最早的录音文件,停止录音 其余参数返回 02 错误码 开机默认为 00, 即设备录音满自动删除进行录音

#### <span id="page-12-1"></span>4.5. 读操作指令

#### <span id="page-12-2"></span>4.5.1. 读取当前设置音:

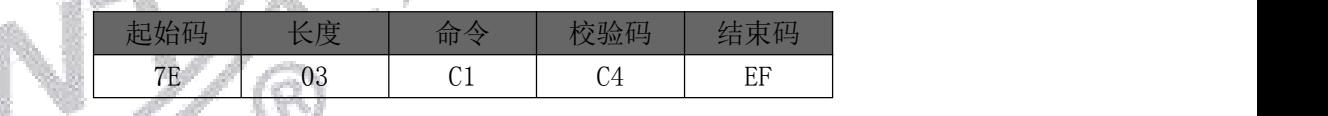

返回格式:

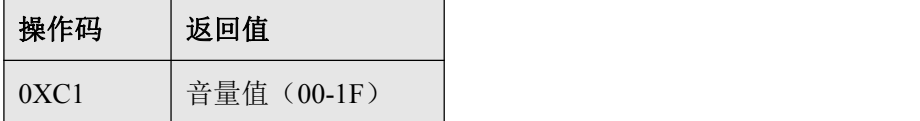

#### <span id="page-12-3"></span>**4.5.2.** 读取当前工作状态

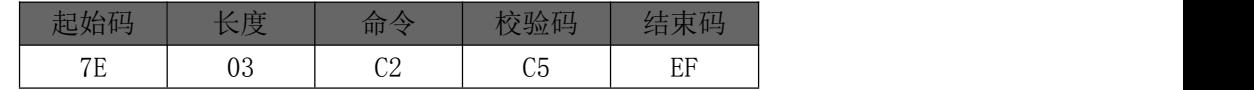

返回格式:

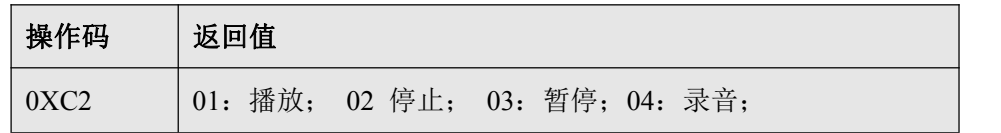

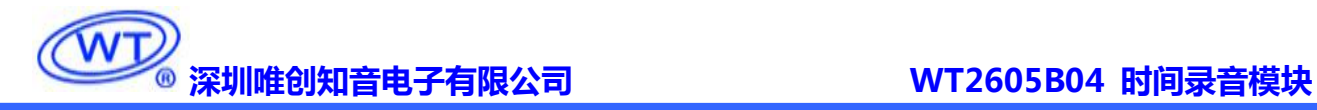

#### <span id="page-13-0"></span>**4.5.3.** 读取存储体内音乐文件总数

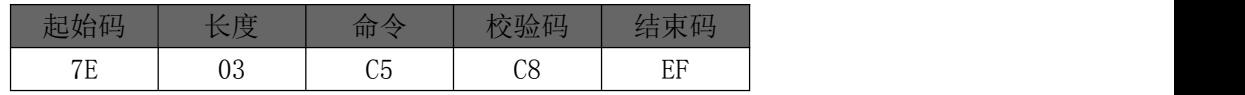

返回格式:

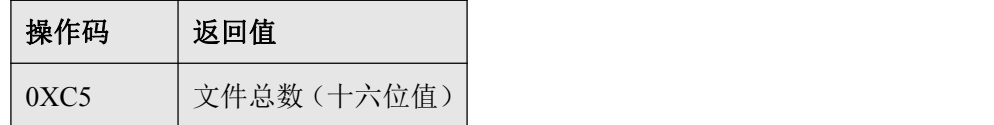

#### <span id="page-13-1"></span>**4.5.4.** 读取存储体内指定文件夹的音乐文件总数

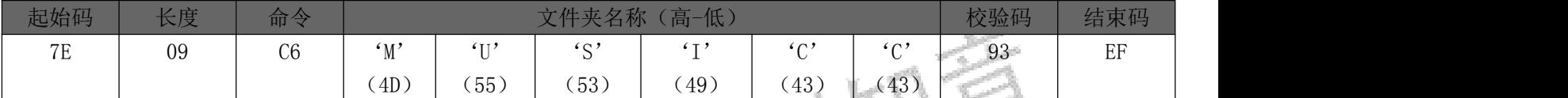

返回格式:

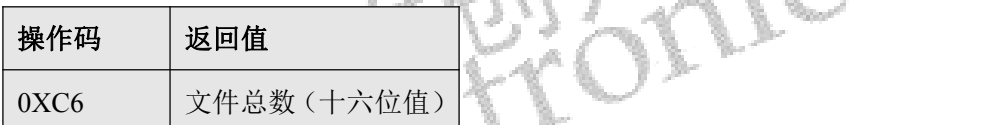

注意: 建议使用 A0 播放命令更新缓存中的文件总数,再读取。否则读取的是上一次更新后缓存中所 保存的文件总数。

#### <span id="page-13-2"></span>**4.5.5.** 读取当前 **SD** 卡与 **U** 盘的连接状态(**CA**)

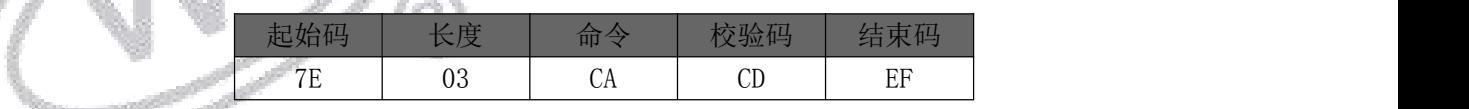

返回格式

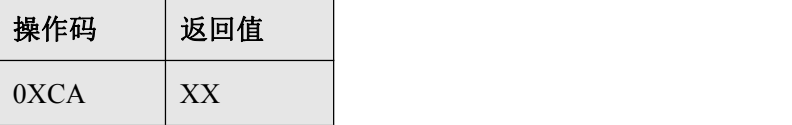

当 SD 卡和 U 盘插入或拔出时, WT2605 都会主动返回数据, 以做提示;

状态用一个字节数据表示

 $SD \nlesssim$ ---->BIT1

U 盘------>BIT2

PC-------->BIT3

返回值:分别表示若设备在线,则置位,不在线,则置 0

CA 00 无设备,没有连接 PC

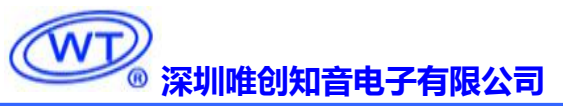

- $CA$   $02$   $SD$  卡在线, 没有  $U$  盘, 未连接  $PC$
- CA 04 U 盘在线, 没有 SD 卡, 未连接 PC
- CA 08 连接 PC,U 盘和 SD 卡均不在线
- CA 06 U 盘和 SD 卡在线,未连接 PC
- CA 0A SD 卡在线, 没有 U 盘, 连接 PC

#### <span id="page-14-0"></span>**4.5.6.** 读取存储体的剩余空间

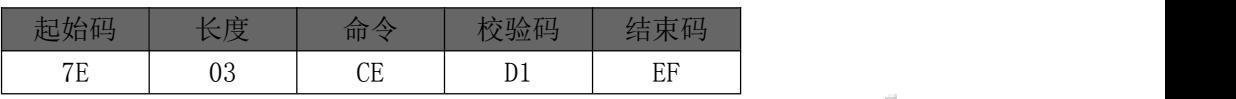

返回格式:

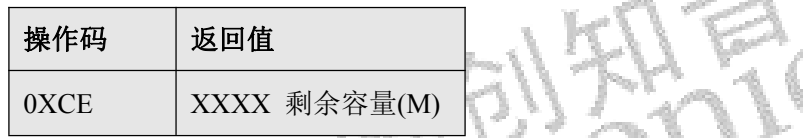

注意: 建议使用 A0 播放命令更新缓存中的文件总数,再读取。否则读取的是上一次更新后缓存中所 保存的文件总数。

#### <span id="page-14-1"></span>**4.5.7.** 读取时间信息

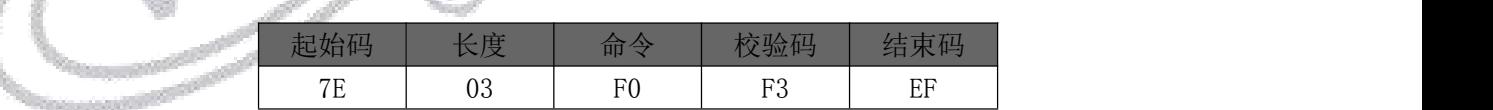

R

返回格式:

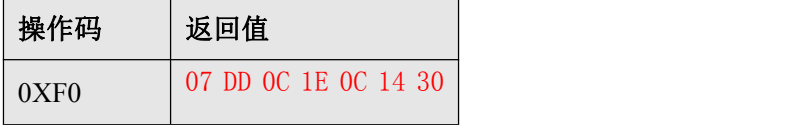

注意: 该返回时间是 2013 年 12 月 30 日, 12 时 20 分 48 秒

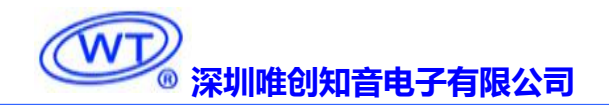

### <span id="page-15-0"></span>**5.** 时间的设置方法

1) 模块内置 RTC 时钟, 可通过 UART 控制 WT2605 设置和读取时间信息, 也可使 WT2605 自动获取设置信息并设置,时钟独立供电。串口指令详情请查看 **4.3.9** 调整时钟命令

2) 可以设置时间功能,在 U 盘根目录下存在一个 TM.txt 文本,文本内容为设置的当前时间 (如:当前时间为 2013 年 12 月 18 日 20 时 22 分 35 秒即输入"20131218202235"内容)。当 插入 U 盘后, WT2605 读取磁盘根目录下存在 TM.txt 文本后, 将会读取内容修改当前时间。 设置完成后,将会自动删除 TM.txt 文本。

### <span id="page-15-1"></span>**6.** 使用注意事项:

- 在录音过程中,录音至存储满了,自动结束录音并且返回 01 00。
- ◆ 在删除音频文件时,切勿断电或者拔出存储器。这回导致文件损坏,甚至存储器的数据被破坏
- 录音数据 5 秒保存一次,如果在中途断电,会丢失 5 秒内的录音数据。
- 开始录音和结束录音的命令返回码时间比较久,和存储器文件有关,和存储器的读写速度有关,需要 等待接收到返回码才算执行完成。
- 发送每串命令之间的时间间隔不低于 100ms。
- 自动删除功能,以保证容量即将用完时,自动删除最早的录音文件,预留空间保存最新文件。

### <span id="page-15-2"></span>**7.** 读取模块内部文件方法:

#### <span id="page-15-3"></span>7.1. 拷贝音频文件

WT2605 的音频文件按照文件索引排序,是以音频文件先后存放到存储器的顺序排序,并非按照文件名排 列顺序。因此 WT2605 播放音频文件的顺序与文件名无关。

由于 windows 系统中的文件排序,大部分情况都是按照文件名排列顺序,因此我们建议,以采取序号加原 文件名的方式命名,如 0001 歌唱祖国.mp3,0002 春天的故事.mp3 等。这样方便 windows 系统排序。可以 在先电脑上命名好所有音频文件后,排列好顺序,然后整体复制到存储器的根目录。 有两种常用的复制方法:

1. 是用快捷键"Ctrl+C"和"Ctrl+V",但注意鼠标不能点击到任何选中待发送的文件,否则会以鼠标所 点击的文件开始发送的。这样就会打乱了文件的顺序了。

2. 是排列好文件的顺序,选中所要发送的文件,然后右键点击第一个文件(例如 0001 歌唱祖国.mp3),在右 键菜单中选择发送到可移动盘的根目录。

注: 右键点击的是要发送的第一个文件, 系统会从此文件开始发送的

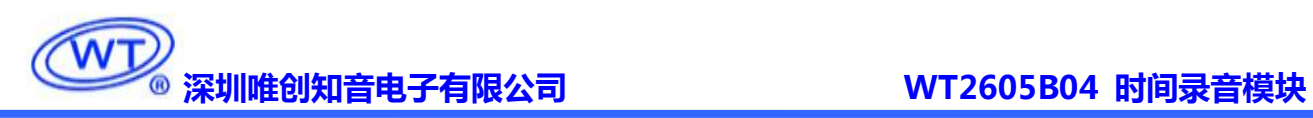

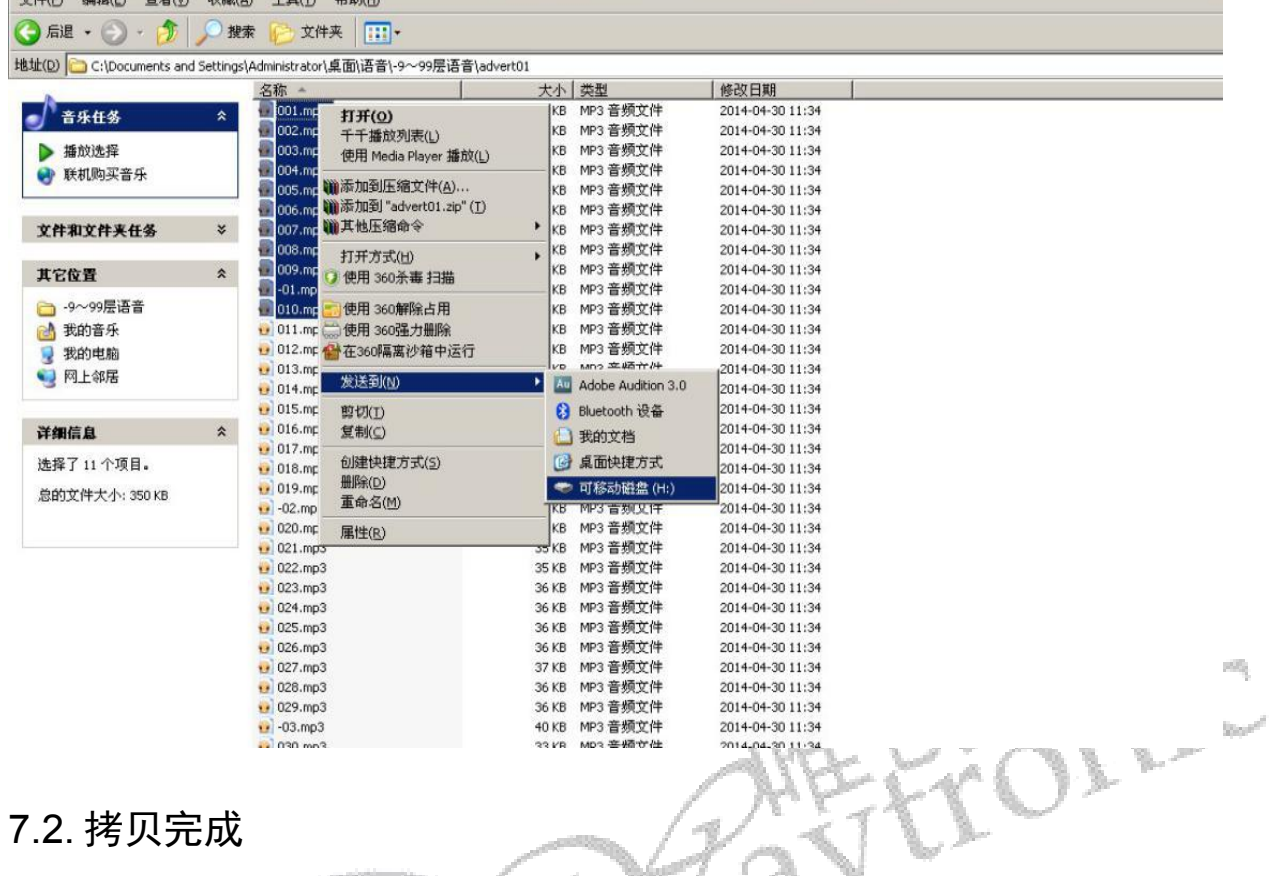

<span id="page-16-0"></span>当进度条结束时即拷贝成功

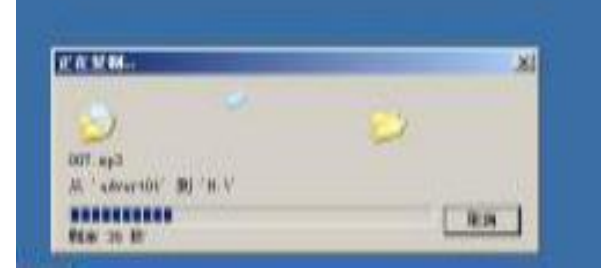

同理拷贝出来也一样。

### <span id="page-16-1"></span>**8.** 电器参数

#### <span id="page-16-2"></span>8.1. 工作条件

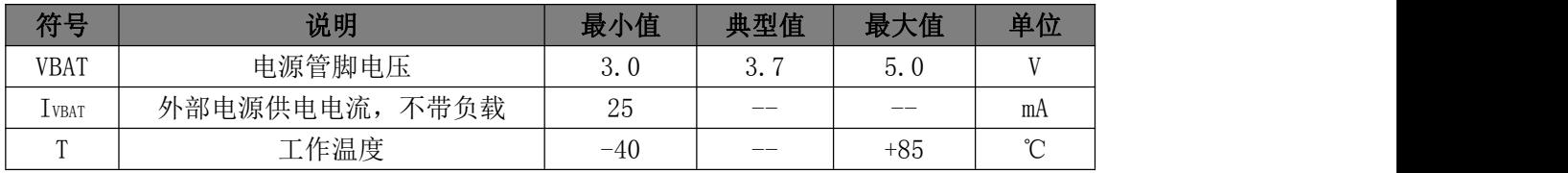

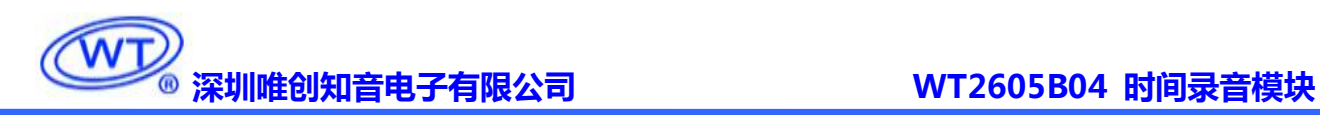

#### <span id="page-17-0"></span>8.2. IO 特性

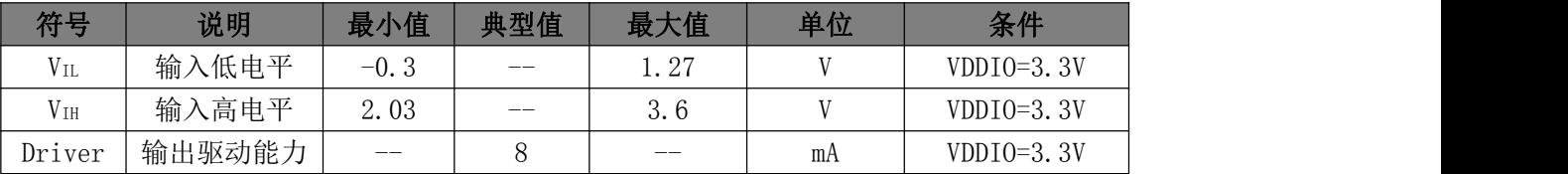

#### <span id="page-17-1"></span>8.3. 音频 DAC 特性

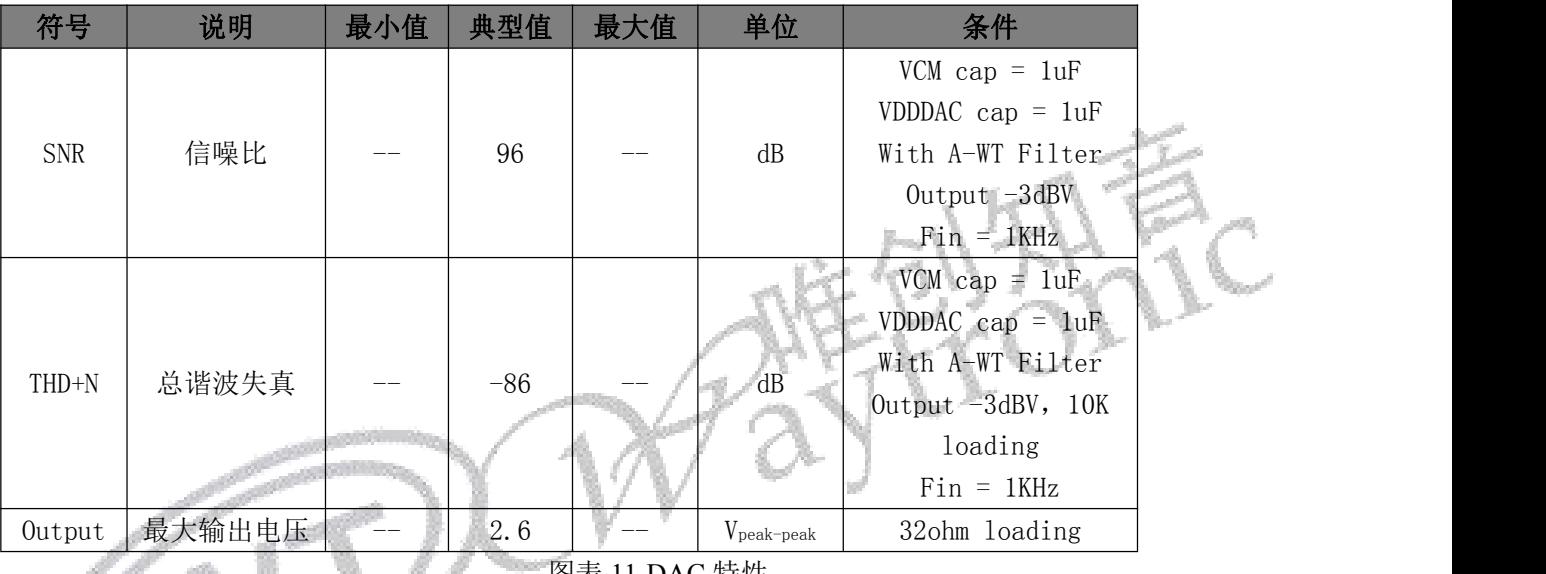

图表 11-DAC 特性

### <span id="page-17-2"></span>8.4. 音频 ADC 特性

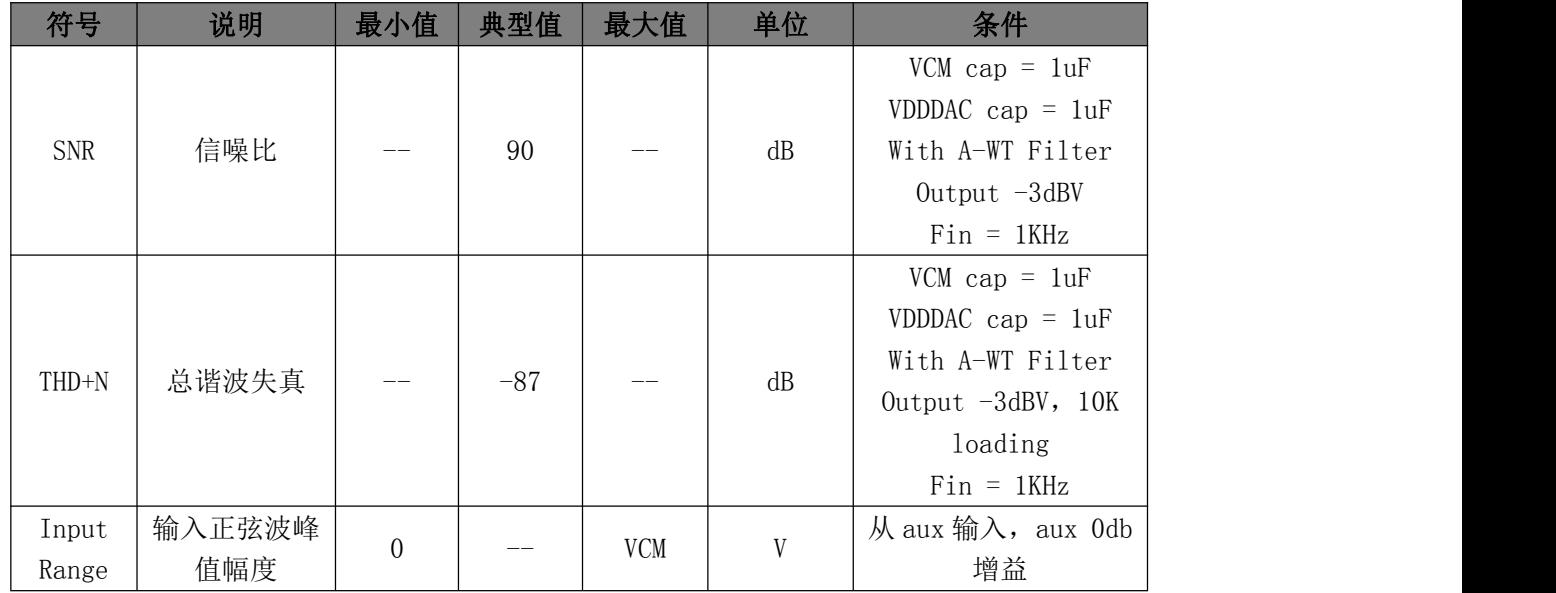

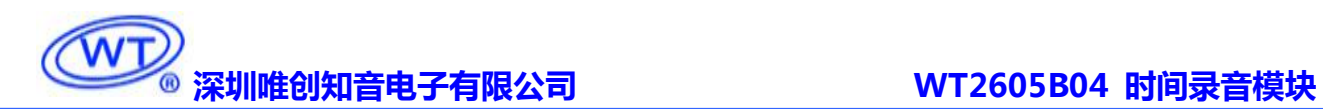

### <span id="page-18-0"></span>**9.** 历史版本

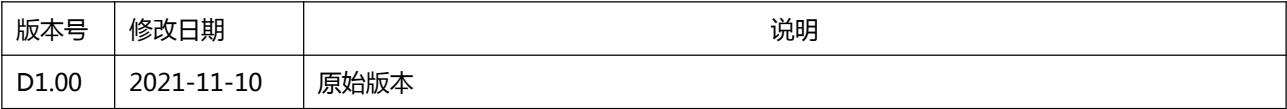

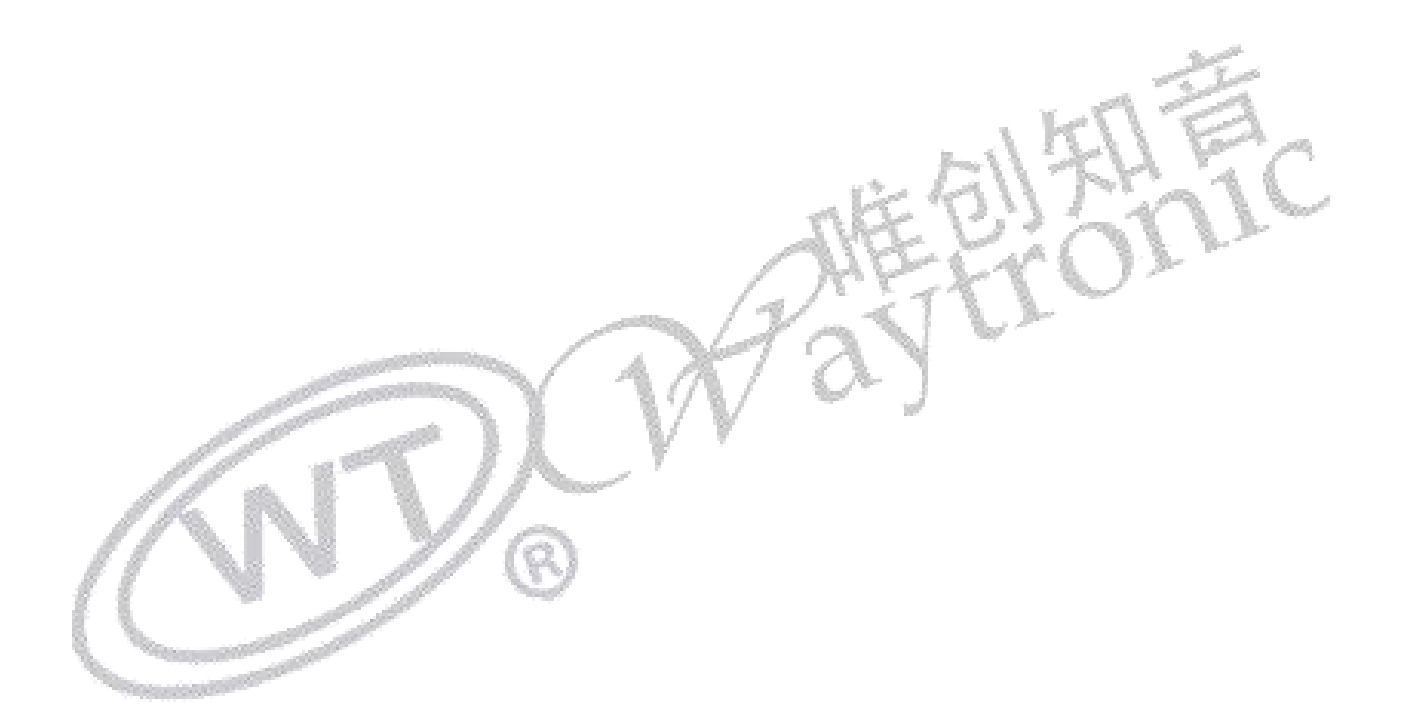

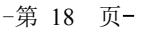

深圳唯创知音电子有限公司-一于 1999 年创立于广州市天河区,为一专注于语音技术研究、语音产 品方案设计及控制等软、硬件设计的高新技术公司。业务范围涉及电话录音汽车电子、多媒体、家居防 盗、通信、家电、医疗器械、工业自动化控制、玩具及互动消费类产品等领域。团队有着卓越的 IC 软、 硬件开发能力和设计经验,秉持着「积极创新、勇于开拓、满足顾客、团队合作」的理念,为力争打造 "语音业界"的领导品牌。

我公司是一家杰出的语音芯片厂家,从事语音芯片研究及外围电路开发;同时为有特别需求的客户 制订语音产品开发方案,并且落实执行该方案,完成产品的研发、测试,声音处理,直至产品的实际应 用指导等一系列服务。经过多年的发展,公司形成了一个完善的新品流程体系,能快速研发出新品以及 完善产品。语音芯片系列包含:WT2605、WT2003、WT5001、WT588D、WTH、WTV、WTN 等,每一 款语音芯片我们都追求精益求精、精雕细琢不断开发和完善,以求更佳的品质、更好的体现语音 IC 的 实用价值。产品、模块、编辑软件等的人性化设计,使得客户的使用更方便。于2006年成立的北京 唯创虹泰分公司主要以销售完整的方案及成熟产品为宗旨,以便于为国内北方客户提供更好的服务。

不仅如此,还推出的多种语音模块,如 WT2605 录音模块,通过外围电路的扩展,更贴近广大用户 的需求。

我们也是 MP3 芯片研发生产厂家。随着公司的外围技术扩展, 在 2004 年开始生产 MP3 芯片, 以及 提供 MP3 方案。在同行里面有相当高的知名度, 到现在(2014-4)为止更新换代一起出了 8 种 MP3 解 决方案,并且得到市场的广泛认可。其中的 WT2605、WT2003 等芯片以音质表现极其优秀不断被客户 所接受并使用。

在语音提示器方面,我们也从事于语音提示器生产厂家:经过多年的技术储备,开始向语音提示器 领域拓展,并且得到了可喜的成果,成为语音提示器生产厂家里的一员。根据探头的类别:有超声波语 音提示器,红外人体感应语音提示器,光感应语音提示器。同时也针对不同的领域开发了:自助银行语 音提示器,欢迎光临迎宾器,语音广告机,语音门铃等等产品。可以肯定将来会有更多的新产品上市, 来满足广大的用户的需求。让我们的生活更加智能化,人性化。

总公司名称:深圳唯创知音电子有限公司 电话:0755-29605099 0755-29606621 0755-29606993 传真:0755-29606626

全国统一服务热线:4008-122-919

E-mail:WT1999@waytronic.com 网址:<http://www.waytronic.com>

地址:广东省深圳市宝安区福永镇福安机器人产业园 11 栋 4 楼

分公司名称:广州唯创电子有限公司

电话: 020-85638557

E-mail: <864873804@qq.com> 网址: [www.w1999c.com](http://www.w1999c.com)

地址:广州市花都区天贵路 62 号 TGO 天贵科创 D 座 409室

地址:北京昌平区立汤路 186 号龙德紫金 3 号楼 902 室

分公司名称:北京唯创虹泰科技有限公司 电话:010-89756745 传真:010-89750195

E-mail:[BHL8664@163.com](mailto:BHL8664@163.com) 网址:[www.wcht1998.com.cn](http://www.wcht1998.com.cn)